# 2025年度学校推薦型選抜 募集要項

# 指定校推薦

(専願制)

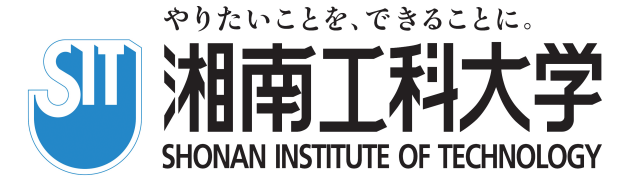

# 出願から入学までのSTEP

学校推薦型選抜に出願する場合

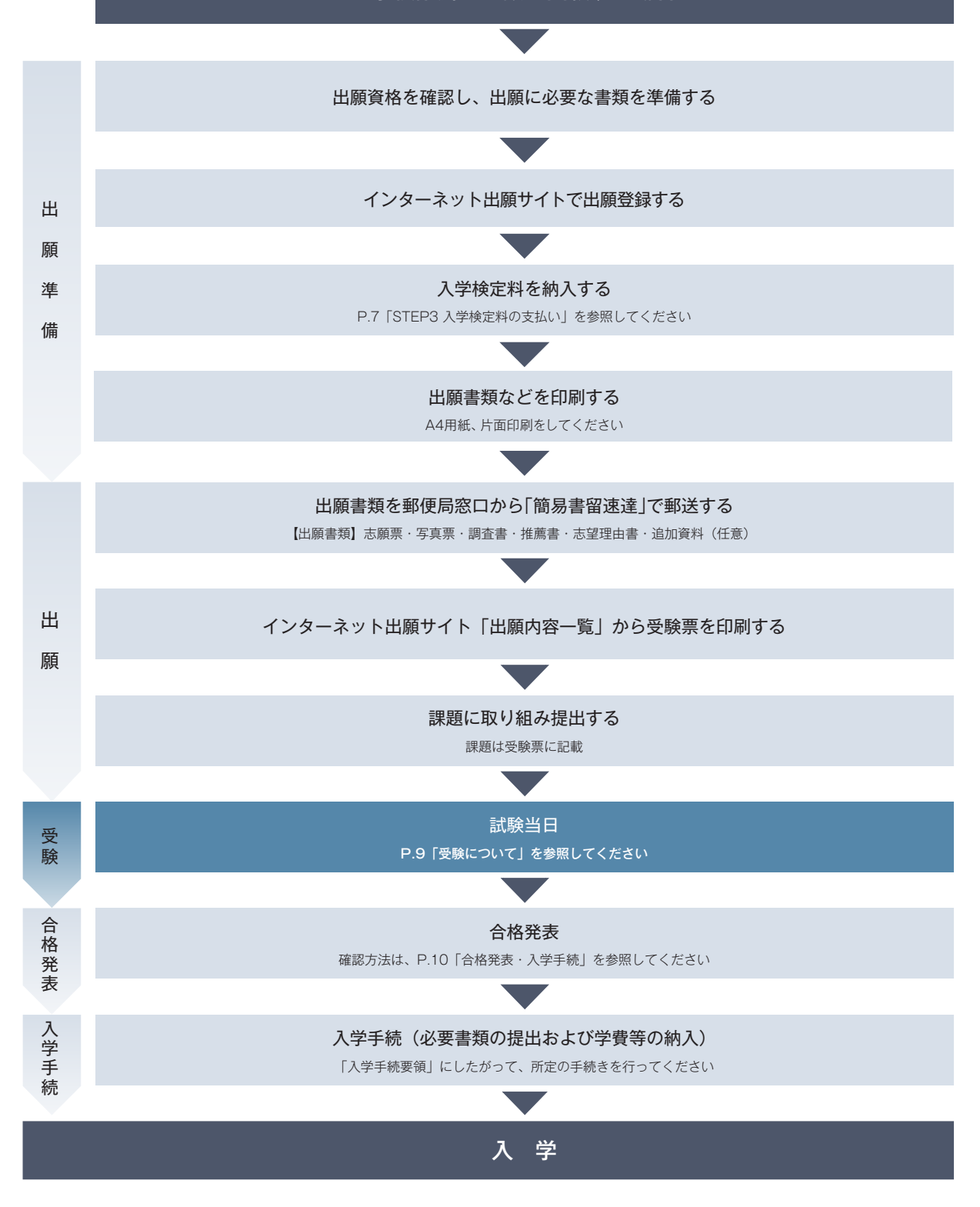

## 個人情報の取り扱いについて

本学に提出された志願票等の個人情報に関しては、本人の同意がある場合または法令に基づく場 合を除き、第三者(「業務委託先」を除く)への情報提供を一切行いません。

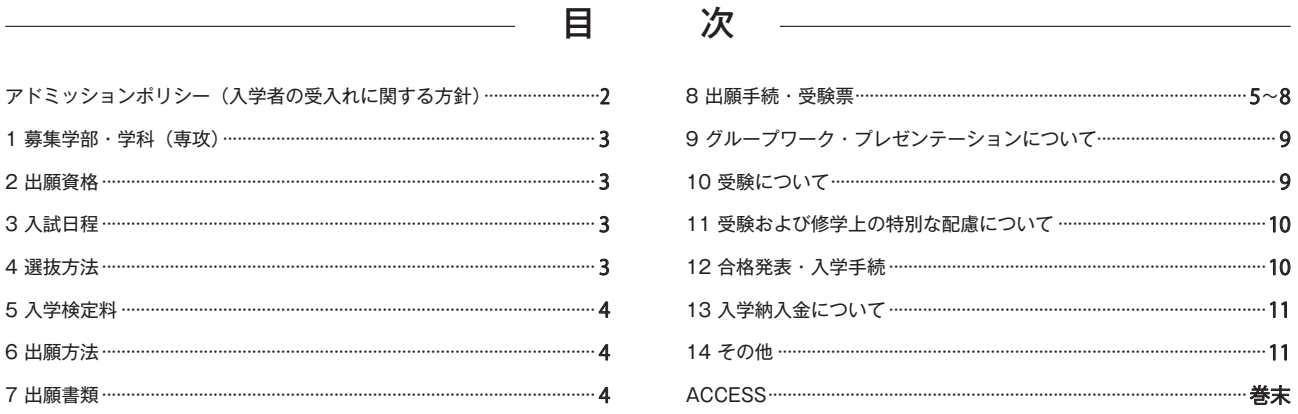

## アドミッションポリシー (入学者の受入れに関する方針)

湘南工科大学は、「社会に貢献する技術者の育成」を大学の方針(ミッション)として掲げています。 これからの社会を支え発展させていくためには、人間性豊かで柔軟な思考に専門分野の知識と技能を兼ね備えた人材が欠かせません。 新時代の技術者に育つ可能性を秘めた、以下のような入学者を広く受け入れます。

- 本学における学びの基盤となる基礎的知識·各種技術を有している人。
- ○本学の教育システムを理解し、情熱と向上心を持って主体的に学びを継続できる人。
- ○科学技術に関心を持ち、新たな知識や技術の修得に意欲的な人。

## 工学部では以下のような入学者を受け入れます。

#### 機械工学科

「ものづくり」に興味があり、社会が直面する問題を解決していきたいという意欲を有する人。

#### 雷気雷子工学科

将来、電気エネルギー、エレクトロニクス(電子)、通信にかかわる分野で活躍したい人。

### 総合デザイン学科

様々なことに興味を抱き、自ら調べ考えて、知識を深め実践できる人。

#### 人間環境学科

スポーツ工学、医療科学、環境科学など広範な技術の修得に意欲的な人。

## 情報学部情報学科では以下のような入学者を受け入れます。

#### 人工知能専攻

Al技術に興味関心があり、学んだ技術を用いた社会課題の解決に主体的に取り組んでいく意欲がある人。

## 情報工学車攻

情報分野に対する幅広い学びへの興味関心を持っている人。

#### 情報メディア車攻

メディアを活用した社会との繋がりに興味関心を持っている人。

## 入学者選抜の方針

学校推薦型選抜 指定校推薦では、書類審査、グループワーク・プレゼンテーション、面接を行い、以下の観点でアドミッションポリシー への適合性を評価することで選抜します。

- 高等学校等における学習内容と一定の基準以上の学業成績。
- 学校長の推薦書および調査書等に記載された、学習態度、課外活動への取り組み、生活態度等の状況。
- グループワーク・プレゼンテーションで確認される、本学で教育を受けるために必要な基礎学力。
- アクティブラーニングに取り組む姿勢と意欲。
- 任意の追加資料等から判断される主体的活動の状況。
- 志望学科が専門とする分野の技術とその応用に対する理解と関心。

## 1 募集学部・学科(専攻)

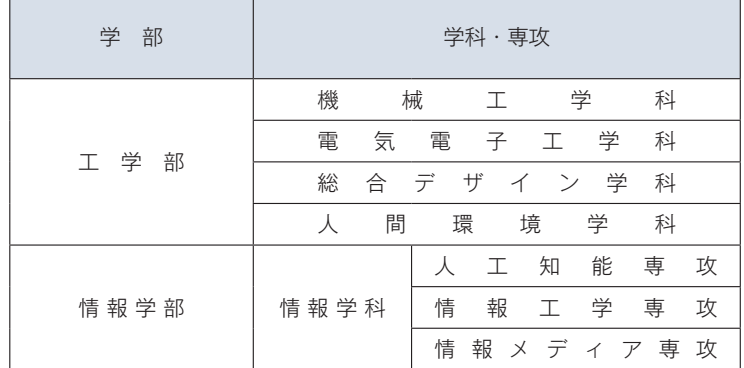

## 2 出願資格

次の全ての項目に該当する者。

- ① 本学を第1志望とする者(専願制)。
- ② 湘南工科大学が指定した高等学校もしくは中等教育学校を2025年3月卒業見込みの者。
- ③ 学習成績※、人物ともに優秀で、学校長が責任をもって推薦する者。
- ※学習成績は「2025年度学校推薦型選抜 指定校推薦について(御依頼)」(5月に高等学校等宛に郵送)の推薦基準とします。

# 3 入試日程

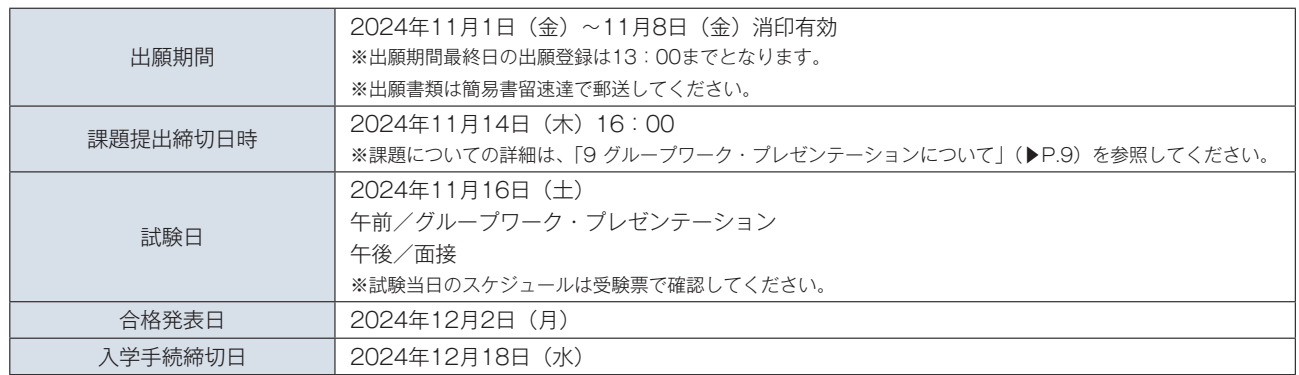

# 4 選抜方法

書類審査、グループワーク・プレゼンテーションおよび面接の評価を総合して選抜します。

- 書類審査では、高等学校等における学習内容と成績、学習態度、課外活動への取り組み、生活態度等の状況を評価します。
- グループワーク・プレゼンテーションでは、本学で教育を受けるために必要な基礎学力について評価します。
- 面接では、志望理由、志望学科・専攻に対する理解と関心等を確認し、評価します。
- 追加資料(ポートフォリオ、写真、制作物、賞状など)は合否判定時の参考にします。
- 面接は受験生1名に対して面接担当教員2名で実施します。

## 重 要

情報学部情報学科の面接において、志望専攻への適正確認を行います。その際、異なる専攻への適正が認められた受験生に対し、専攻 の変更を促す場合があります。

# 5 入学検定料

30,000円(別途手数料1,000円が必要です。) ※詳細は「STEP3 入学検定料の支払い」(▶P.7)を参照してください。

# 6 出願方法

インターネット出願(Post@net)

Post@netへの登録が必要となります。インターネット出願の手順は「8 出願手続・受験票」(▶P.5~8)に記載しています。

# 7 出願書類

## **インターネットでの出願登録後、書類の郵送が必要です。出願書類は、簡易書留速達で郵送してください。**

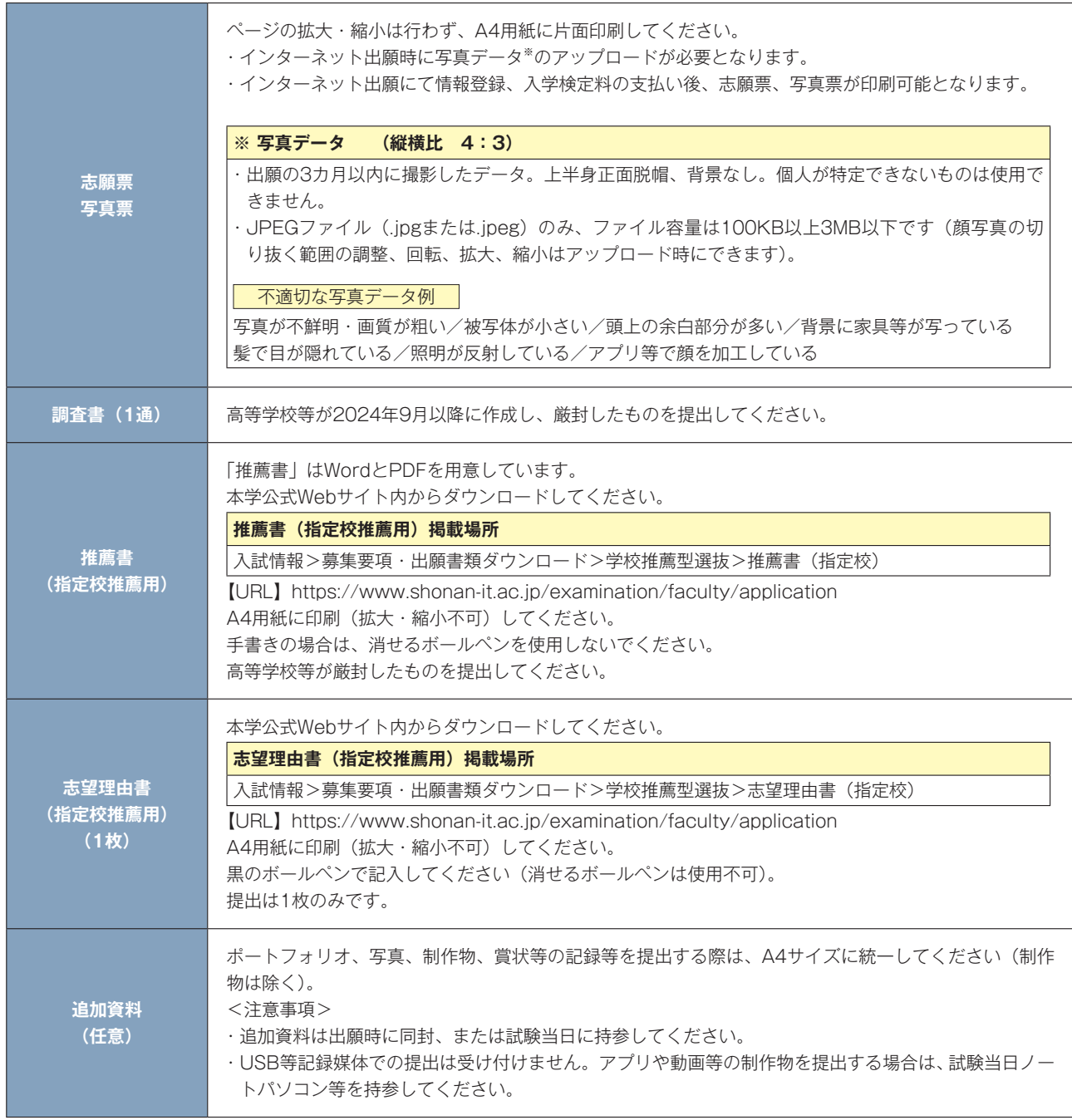

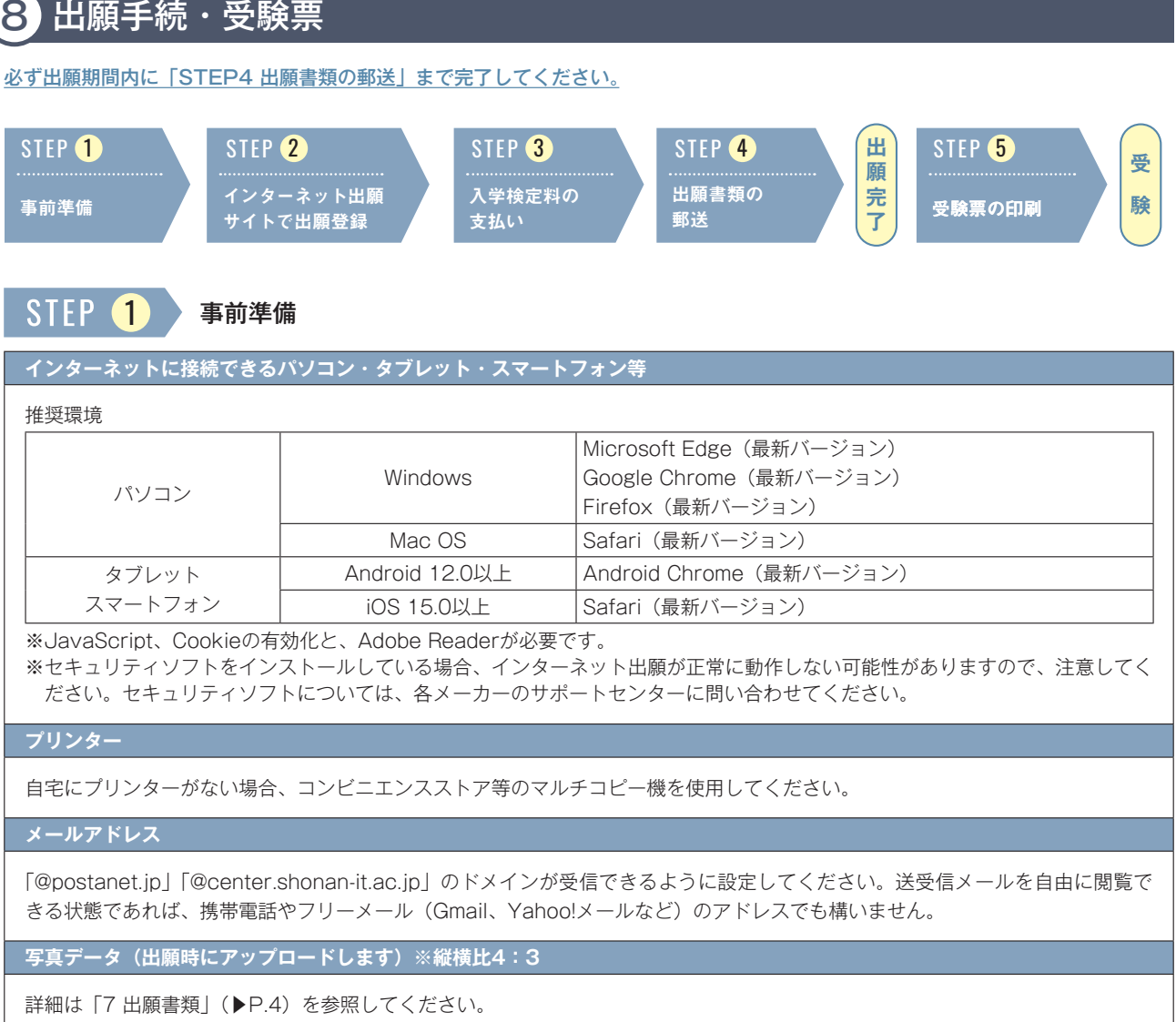

## **その他 その他 そうしょう こうしょう しょうしょう しょうしょう**

※出願内容等確認のため、入試課(0466-30-0200)より連絡をする場合があります。

※出願時に健康診断書の提出は必要ありません。ただし、入学後に実施する本学の健康診断を必ず受診してください。

## STFP 2 インターネット出願サイトで出願登録

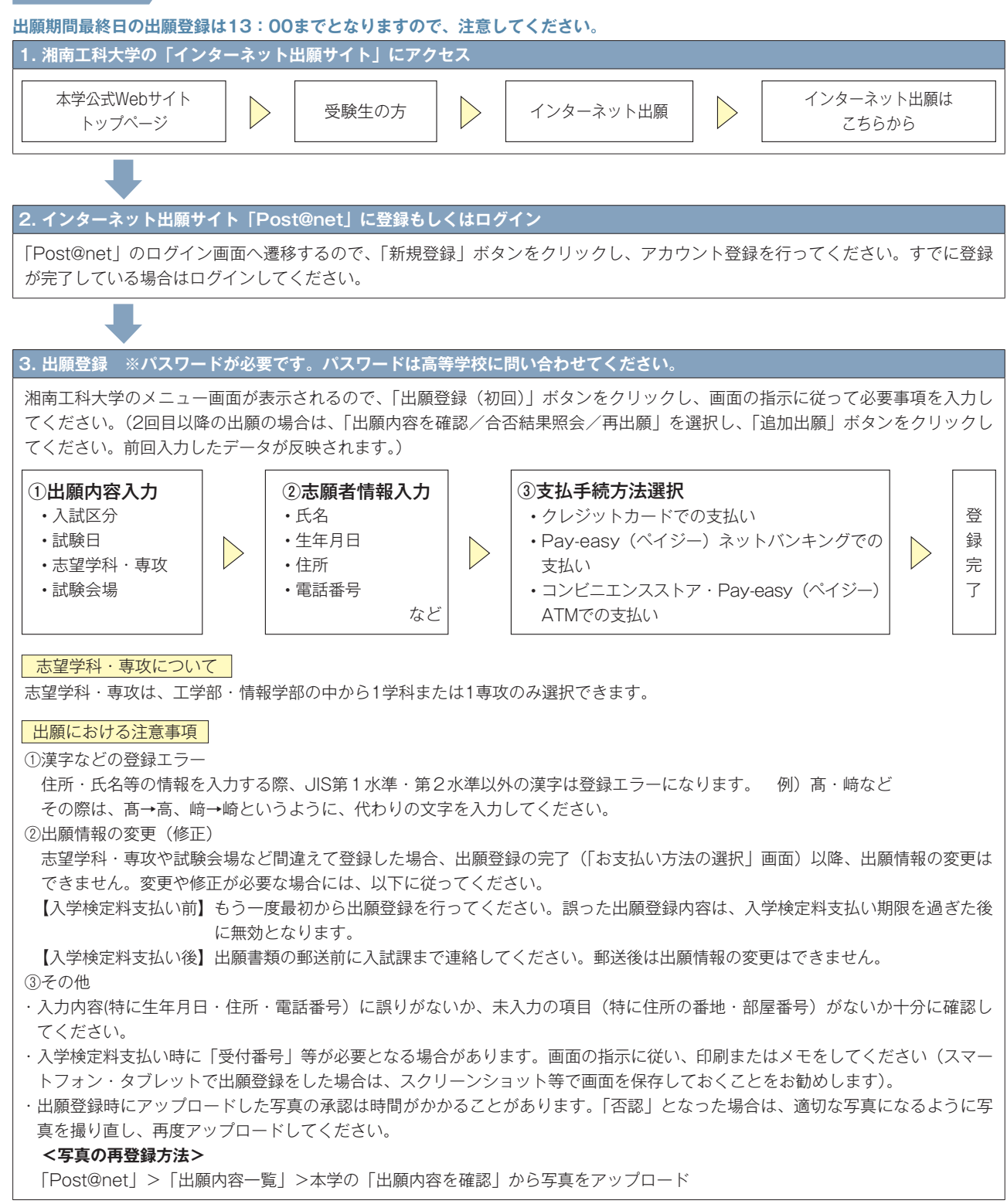

STFP 3 入学検定料の支払い

## **入学検定料 30,000円(別途手数料1,000円が必要です。※)**

- 支払い方法は以下の3つより選択できます。
- 支払い期限は、出願登録の翌日23:59まで(出願期間最終日に登録した場合は当日16:00まで)となります。期限を過ぎると、 出願登録内容が無効になります。その場合はもう一度最初から出願登録を行ってください。
- 納入した入学検定料は理由のいかんを問わず返還しません。
- 入学検定料支払い後、出願登録内容に間違いがあった場合は、書類を郵送する前に必ず入試課まで連絡してください。郵送後の変更 はできません。

※利用する金融機関によって、別途事務手数料が発生する可能性があります。

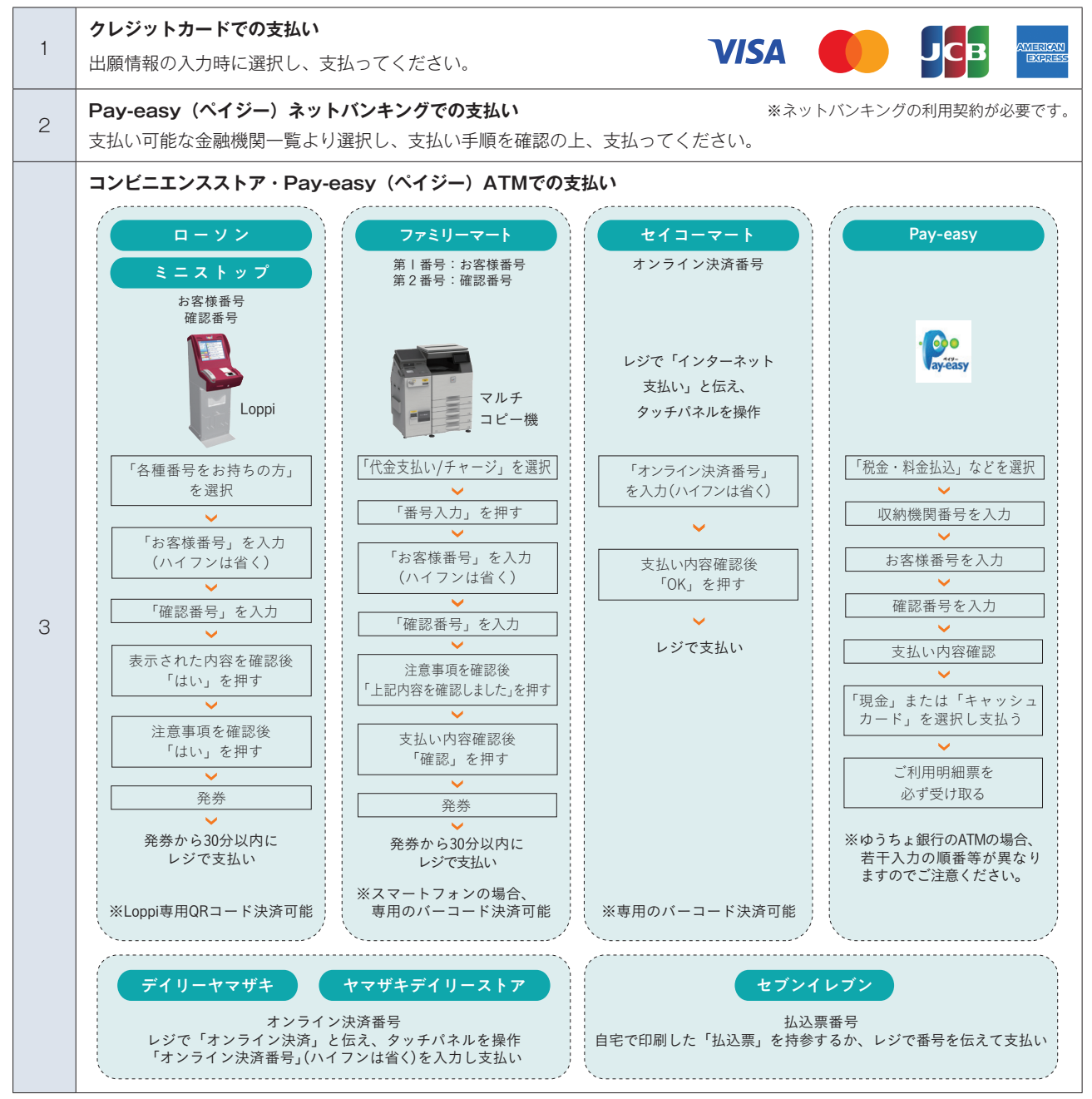

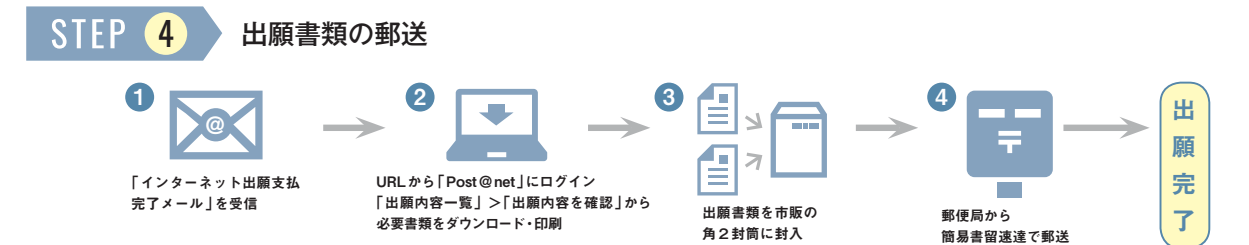

①入学検定料支払い後、登録したメールアドレスに「インターネット出願支払い完了」メールが届きます。

②「Post@net」にログイン後、「出願内容一覧」より本学の「出願内容を確認」ボタンをクリックし、志願票・写真票・封筒貼付用宛名シー トをダウンロードしてください。ページの拡大・縮小・両面印刷は行わず、A4用紙に印刷してください。

③下記の書類が揃っていることを確認し、市販の角2封筒に封入してください。

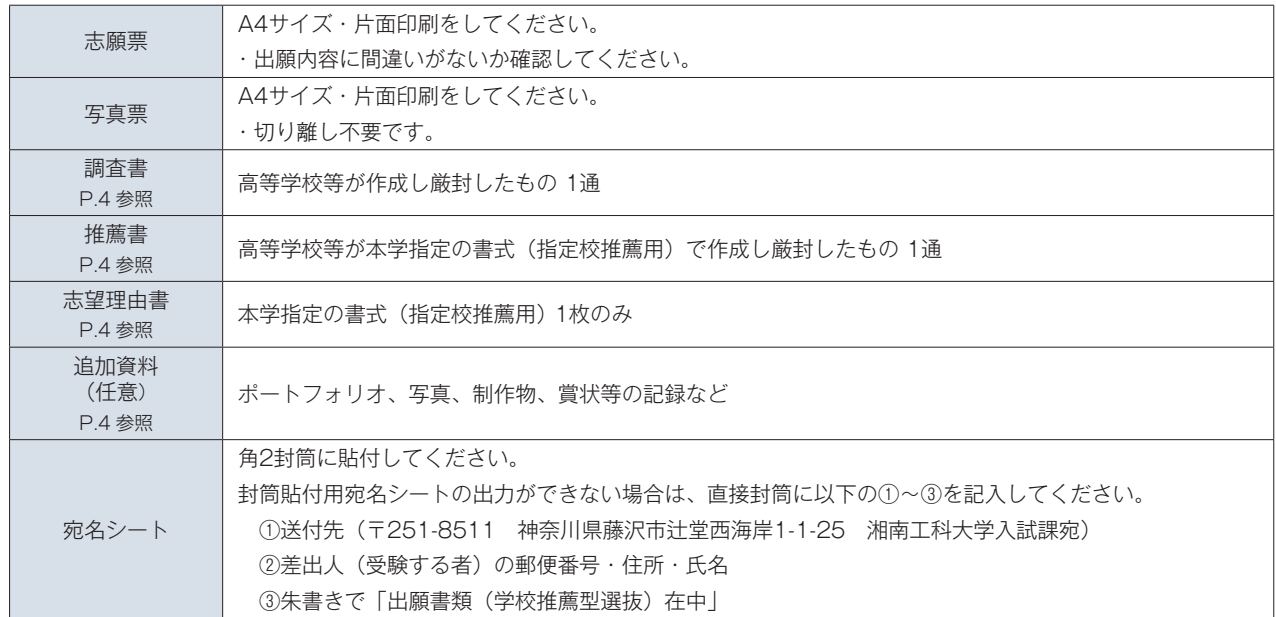

④郵便局窓口から簡易書留速達で郵送してください。

#### 注意事項

- 出願期間最終日までの消印有効です。
- 郵送後は出願内容(志望学科・専攻等)の変更はできません。また、出願書類に不備がある場合は受け付けません。
- 出願書類は返却しません。
- 出願書類に虚偽があった場合、合格を取り消すことがあります。

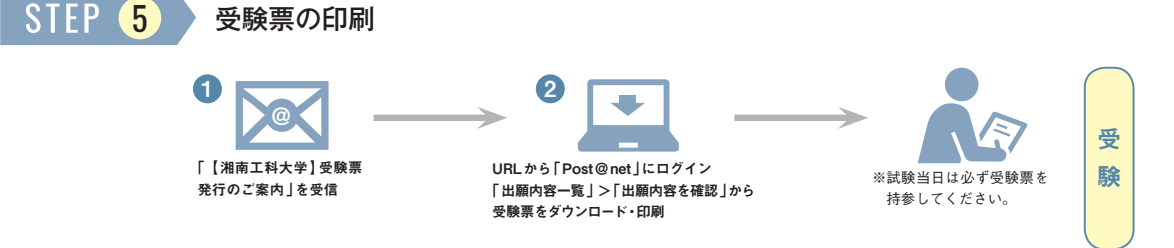

出願書類が受理されると、登録したメールアドレスに「【湘南工科大学】受験票発行のご案内」メールが届きます。「Post@net」に ログイン後、「出願内容一覧」より本学の「出願内容を確認」ボタンをクリックし、受験票をダウンロードしてください。 ページの拡大・縮小・両面印刷は行わず、A4用紙に印刷をしてください。

### 注意事項

- 受験票ダウンロード後、氏名等、記載内容に誤りがないか確認してください。
- 試験日までに受験票に記載の注意事項を、必ず読んでください。
- 試験当日は必ず受験票を持参してください。
- 試験日の2日前までに受験票発行の案内メールが届かない場合は、一度、受験票が発行されていないか上記要領で確認してください。 上記操作を実施しても受験票が確認できない場合は、入試課まで連絡してください。

# 9 グループワーク・プレゼンテーションについて

## グループワーク・プレゼンテーションの課題は受験票に記載します。

課題について自分の意見や考えをまとめ、課題提出用シートに記入し、提出してください。

## **課題提出用シートについて**

• 課題提出用シートは本学公式Webサイトからダウンロードしてください。

※データ作成用と手書き作成用の2種類があります。どちらかを選び作成してください。なお、同じようなフォーマットであれば、 Excel、PowerPoint等で作成してもかまいません。

## 課題提出用シート掲載場所

入試情報>募集要項・出願書類ダウンロード>学校推薦型選抜>指定校推薦>課題提出用シート

【URL】https://www.shonan-it.ac.jp/examination/faculty/application/

- 印刷する際は、必ずA4用紙に印刷してください(拡大・縮小・両面印刷不可)。
- 必ず各ページに「氏名」「受験番号」「枚/総枚数」を記入してください。

## **課題の提出方法について**

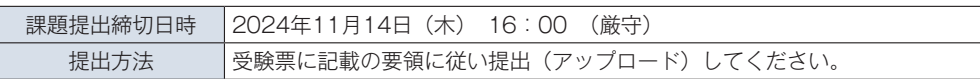

注 意

課題提出用シートは、グループワーク・プレゼンテーションで使用します。印刷したものを試験当日に持参してください。

## **グループワーク・プレゼンテーションの流れ**

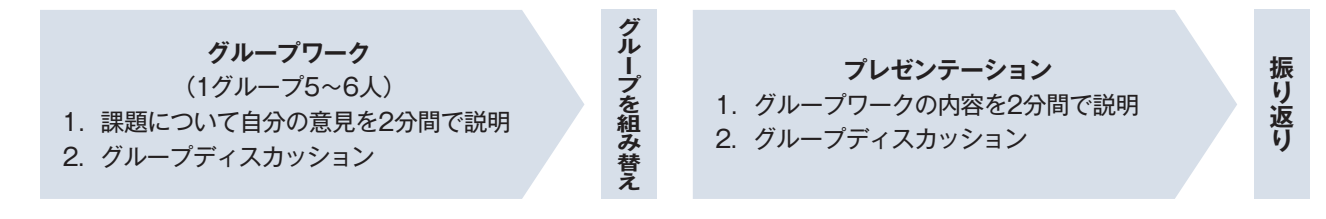

# 10 受験について

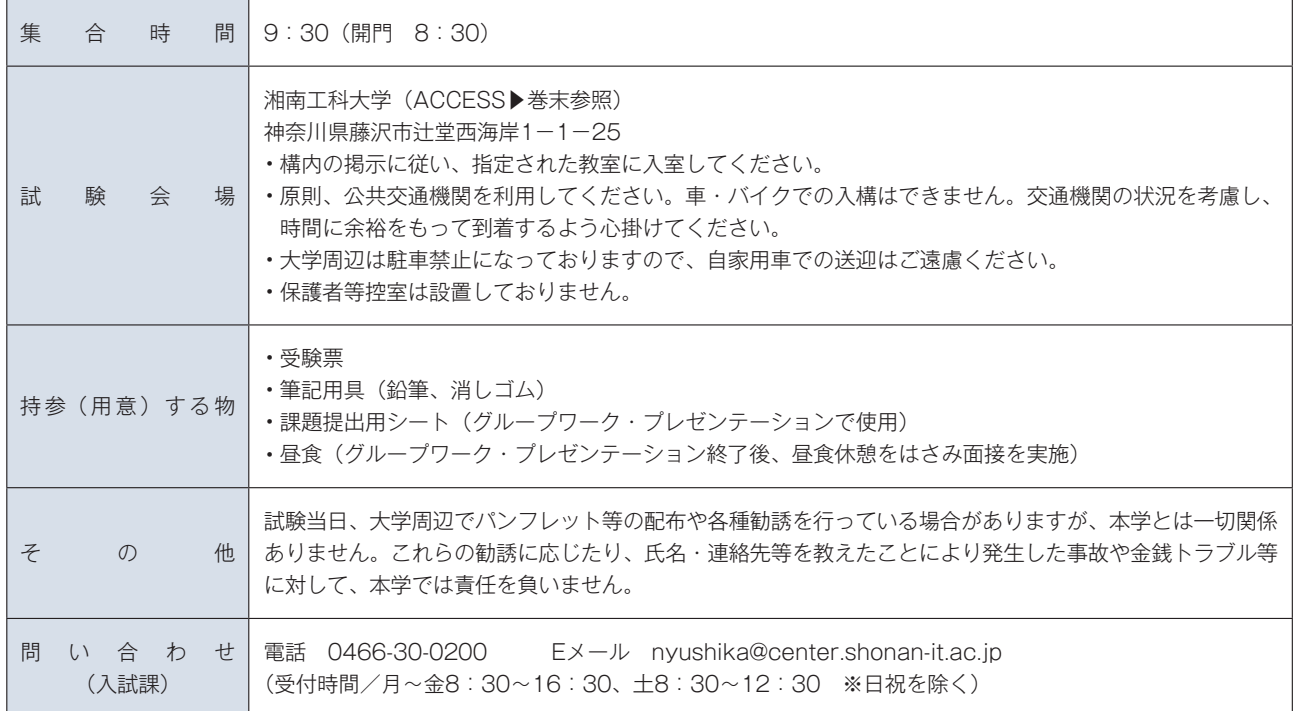

# 11 受験および修学上の特別な配慮について

疾病・負傷や身体の障がい等により、受験および修学に際して特別な配慮を必要とする方は、出願2週間前までに必ず入試課へ相談し てください。別途「受験上の配慮申請」等の提出が必要となりますので、本学公式Webサイト「受験および修学上の配慮について」を 参照してください。申請内容に基づき、障がいや疾病の程度に応じた措置を講じます。ただし、すべての希望に対応できるとは限りま せん。

## 受験上の配慮申請書掲載場所

入試情報>受験および修学上の配慮について

【URL】https://www.shonan-it.ac.jp/examination/faculty/support/

出願締切後に不慮の事故等により受験上の配慮が必要となった場合は、速やかに入試課まで連絡してください。

# 12 合格発表・入学手続

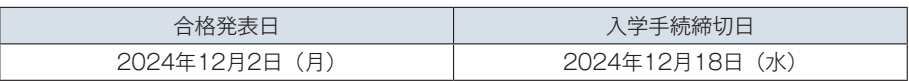

※合否照会期間:12月2日(月)12:00~12月5日(木)23:59

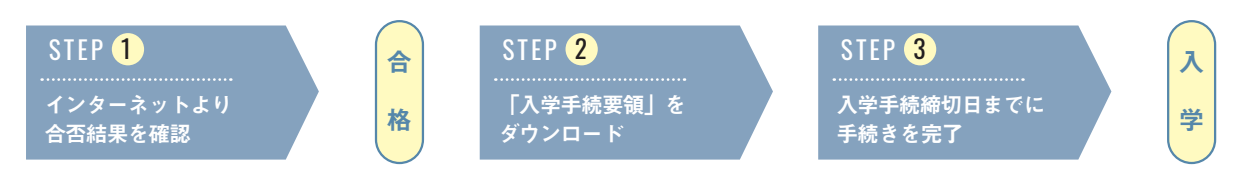

## STFP (1) インターネットより合否結果を確認

インターネット出願サイト「Post@net」にログインし、「出願内容一覧」より本学の「合否結果照会」ボタンをクリックしてください。 ( 本学公式Webサイト>受験生の方>合否結果照会 からも確認できます。)

- 「合否結果照会」ページは合格発表日の12:00から3日間利用可能です。利用開始直後は混み合い、つながりにくいことがあります。 その場合は、少し時間をおいてから再度アクセスしてください。
- 書面での「合格通知書」は発行しません。必要に応じて合格通知書をダウンロードし、各自印刷してください。
- 電話等による合否結果の問い合わせには一切応じません。

## STEP 2 「入学手続要領」をダウンロード

• 合格者は「合否結果照会」ページから「入学手続要領」を必ずダウンロードしてください。入学手続きについては、この「入学手続要領」 にすべて記載してありますので、必ず読んでください。

## STEP 3 入学手続締切日までに入学手続を完了

入学手続は「Web入学手続システム」での必要事項の登録、入学納入金の納入、入学手続書類の提出により完 了します。

- ダウンロードした「入学手続要領」を参照し、入学手続締切日までに手続きを完了してください(一部の提出書類について、印刷す る必要があります)。
- 一度納入された学費およびその他費用は原則返還しません。
- 学校推薦型選抜 指定校推薦は専願制のため、原則として入学辞退はできません。

入学納入金(全学部・学科共通) 2025年度入学者用(予定)

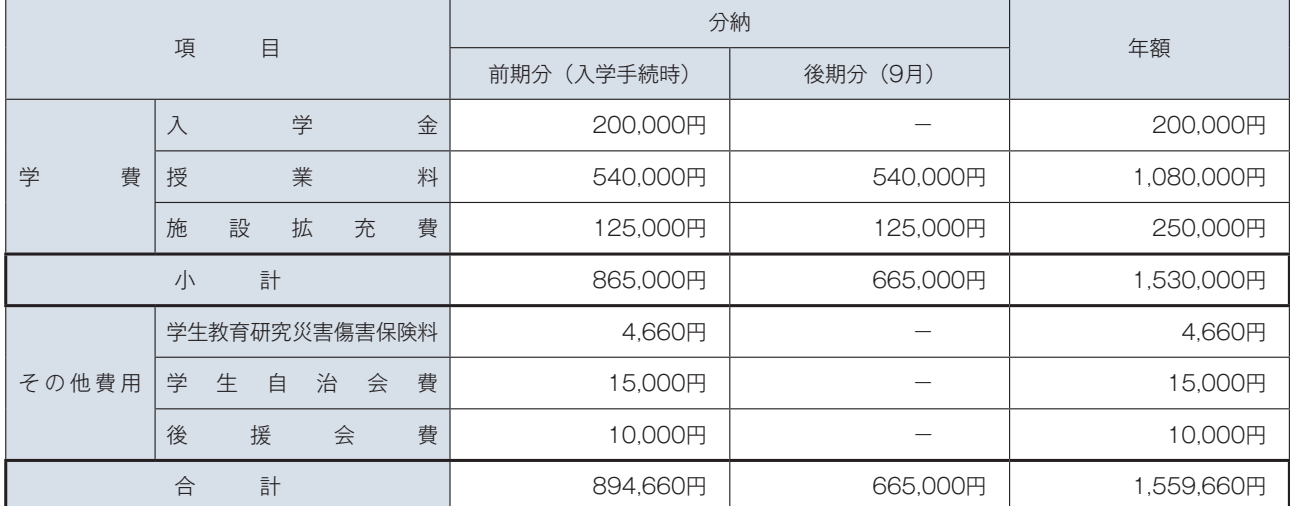

1 入学金は初年度のみ徴収します。

2 学費は、分納(前期分・後期分の2回に分割)となります。入学手続締切日までに前期分の学費(入学金含む)とその他費用をあ わせて894,660円納入してください。年額での納入(全納)を希望する場合は、入試課まで連絡してください。

3 学生教育研究災害傷害保険は、学生の教育研究上(課外活動を含む)の災害事故についての補償制度で、4年間適用されます(保 険料の改定により金額変更となる場合があります。詳細は入学手続要領に記載します)。

4 学生自治会費は、初年度15,000円(入会金10,000円、年会費5,000円)、2年次以降5,000円(年会費のみ)となります。

5 後援会費は主に各種資格取得や模擬試験の補助、SIT修学懇談会の開催、就職活動の支援に使われます。

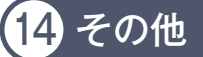

入試制度(宿泊施設案内を含む)・出願・入学等に関するQ&Aを本学公式Webサイトに掲載しています。 本学公式Webサイト>入試情報>Q&A にアクセスし、確認してください。

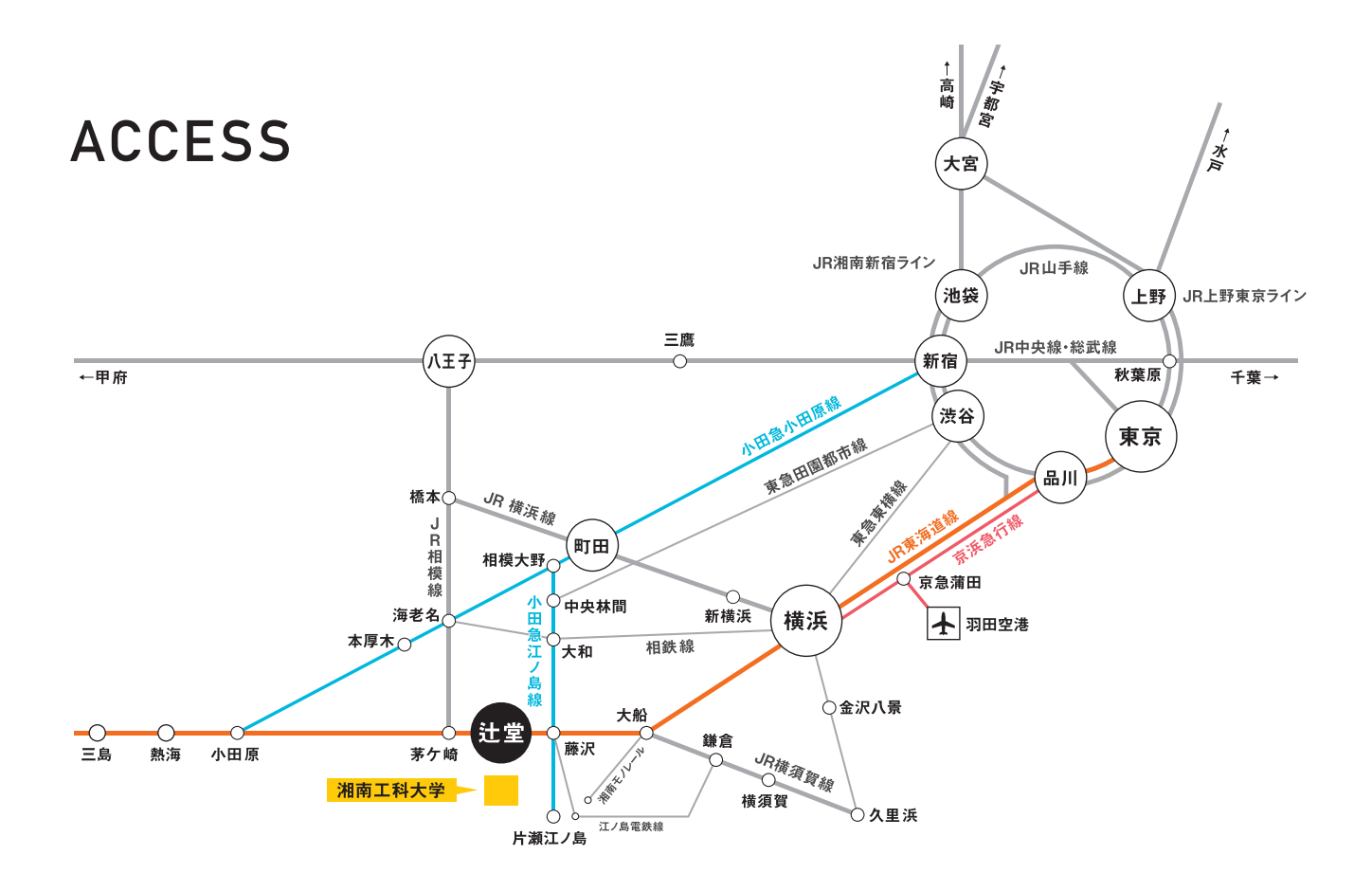

#### 辻堂駅から

#### 主要駅から辻堂駅・藤沢駅までの所要時間

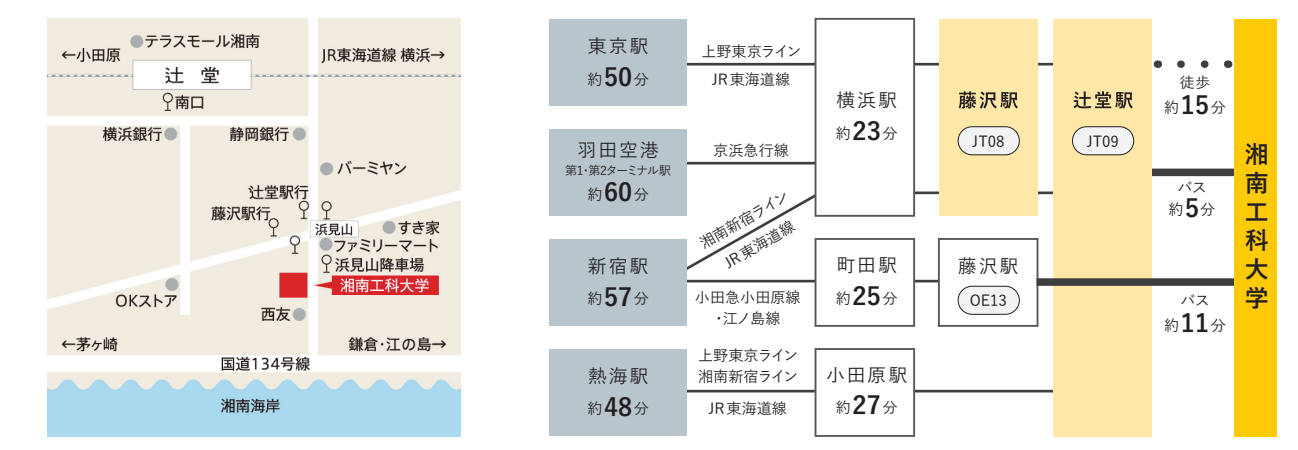

### 辻堂駅からのアクセス

- JR東海道本線「辻堂駅」東改札南口から徒歩約15分
- ■「辻堂駅南口」からバス約5分
	- ・2番のりば
	- 江ノ電バス「J3」鵠沼車庫行
	- 「浜見山降車場」または「浜見山」下車

### **藤沢駅からのアクセス**

- JR東海道本線・小田急江ノ島線・江ノ島電鉄
- 「藤沢駅北口」からバス約11分
- ・2番のりば
- 「藤04」辻堂団地行 または「藤06」辻堂駅南口行 「浜見山」下車

湘南工科大学 | 〒251-8511 神奈川県藤沢市辻堂西海岸1-1-25 [入試課] TEL:0466-30-0200 E-Mail:nyushika@center.shonan-it.ac.jp